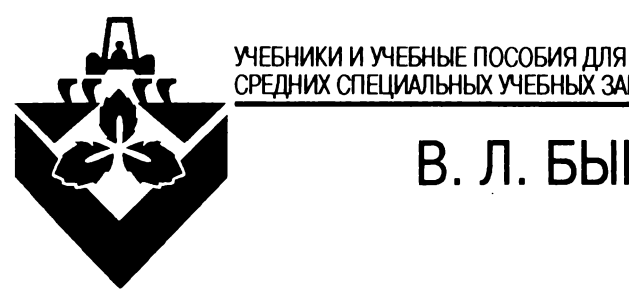

# СРЕДНИХ СПЕЦИАЛЬНЫХ УЧЕБНЫХ ЗАВЕДЕНИЙ

# **В. Л. БЫКОВ**

# **КОМПЬЮТЕРИЗАЦИЯ СЕЛЬСКО-ХОЗЯЙСТВЕННОГО ПРОИЗВОДСТВА**

Допущено Министерством образования Республики Беларусь в качестве учебного пособия для учащихся средних специальных учебных заведений сельскохозяйственного профиля

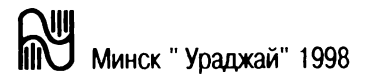

УДК 631.15(075.32) ББК 40я723 Б 95

> Рецензенты: д-р техн. наук *М. К. Буза* (БГУ), *Р. Ф. Крумкач* (Смиловичский совхоз-техникум)

#### **Быков В.Л.**

Б 95 Компьютеризация сельскохозяйственного производства: Учеб. пособие для средних с.-х. учебных заведений. — Мн.: Ураджай, 1998. — 359 с.: ил.

ISBN 985-04-0246-6.

Пособие написано в соответствии с программой для учащихся сельскохозяйственных техникумов по дисциплине "Компьютеризация сельскохозяйственного производства". Может быть полезна для специалистов сельского хозяйства, овладевающих самостоятельно основами компьютерной грамотности.

> УДК [631.15:681.3](075.32) ББК 40+32.97я723

ISBN 985-04-0246-6 © В.Л.Быков, 1998

### <span id="page-2-0"></span>**ВВЕДЕНИЕ**

С применением микропроцессорной техники связаны рост производительности труда в сфере управления и материального производства, экономия трудовых, материальных, энергетических ресурсов. Использование компьютеров и другой микропроцессорной техники в различных отраслях народного хозяйства - генеральное направление научно-технического прогресса. Процесс компьютеризации народного хозяйства связан с лвумя проблемами: создание дешевой и надежной вычислительной техники и подготовка специалистов, способных управлять этой техникой.

Подготовка специалистов для сельского хозяйства ведется в системе среднего и высшего образования. При этом программы подготовки специалистов сформированы с учетом тенденции непрерывного обучения, что определяет содержание и методику преподавания соответствующих дисциплин. В системе подготовки специалистов сельского хозяйства со средним образованием, согласно действующей программе, предусмотрены две дисциплины, призванные дать учащимся основы компьютерной грамотности: "Основы практического использования программного обеспечения ЭВМ" - базовая дисциплина и "Компьютеризация сельскохозяйственного производства" - специальная дисциплина. Программы подготовки по этим дисциплинам ориентированы на использование IBM - совместимых ЭВМ.

Предметом дисциплины "Компьютеризация сельскохозяйственного производства" являются программное обеспечение ПЭВМ, применяемых для организационного управления сельскохозяйственным производством, а также использование микропроцессорной техники для управления технологическими процессами, машинами, агрегатами и приборами.

При подборе материала автор стремился к более полному освещению вопросов учебной программы в соответствии с целями и задачами обучения, а также учитывалось оснащение учебных заведений вычислительной техникой. В связи с этим в учебном пособии описана операционная система MS-DOC 4.0, совпадающая по основным командам с MS-DOS 3.30, которую можно использовать на всех ПЭВМ серии ЕС, ИСКРА, КОРВЕТ. В пособии дано описание электронной таблицы Super Cals 5.1, системы управления базами данных FoxBase+, совместимой с dBase III Plus, которая может быть размещена на одной дискете емкостью 360 Кбайт.

Дисциплина "Компьютеризация сельскохозяйственного производства" опирается на знания, полученные учащимися при изучении математики, физики, основ электроники и микропроцессорной техники, основ автоматики.

Знания, полученные учащимися при изучении дисциплины, должны быть закреплены при изучении специальных дисциплин по профилю обучения: агрономия, основы зоотехнии, плодоводство, кормопроизводство, растениеводство, электрообурудование сельскохозяйственных агрегатов и машин, экономика сельского хозяйства, организация и управление сельскохозяйственным производством, тракторы и автомобили, механизация животноводства, экономика и коммерческая деятельность, эксплуатация и ремонт электроустановок и средств автоматизации и др.

При подготовке учебного пособия использован опыт преподавания дисциплины "Компьютеризация сельскохозяйственного производства" в Пружанском сельхозтехникуме.

Автор выраж ает признательность коллективам Белорусского научно-исследовательского проектного института автоматизированных систем управления (БелНИПИАСУ) и Белорусской сельскохозяйственной библиотеки в подборе необходимой литературы и технической документации.

Автор выражает также благодарность рецензентам: заведующему кафедрой ЭВМ БГУ доктору технических наук, профессору М .К.Буза и преподавателю Смиловичского совхоза-техникума Р.Ф.Крумкач за ценные замечания, способствовавшие значительному улучшению содержания учебного пособия.

#### Принятые сокращения

АПК - агропромышленный комплекс

АРМ - автоматизированное рабочее место

АСУ, АСУП, АСУТП - автоматизированная система управления. АСУ предприятия, АСУ технологическим процес-COM

АШП - аналого-цифровой преобразователь

БелНИПИАСУ - Белорусский научно-исследовательский проектный институт автоматизированных систем управления

**БПП** - библиотека прикладных программ

ВС - вычислительная система

ВЦ, ВЦКП - вычислительный центр, ВЦ коллективного пользования

Д - датчик

DOS - дисковая операционная система

ИМ - исполнительный механизм

ИРПС - интерфейс радиальный последовательный

КРС — крупный рогатый скот

ЛВС - локальная вычислительная сеть

МПК - микропроцессорный контроллер

ОКК - однокристальный контроллер

ОЗУ - оперативное запоминающее устройство

ОС - операционная система

ОПИСХ - областная проектно-изыскательская станция химизации сельского хозяйства

ПЛК — программируемый логический контроллер

ПО - программное обеспечение

ПЗУ, ППЗУ - постоянное запоминающее устройство, перепрограммируемое ЗУ

ППП - пакет прикладных программ

ЦАП - цифро-аналоговый преобразователь

ЭВМ, ПЭВМ - электронная вычислительная машина, персональная ЭВМ

#### Основные направления использования вычислительной техники

Современные экономические отношения, в которых предположительно все большую роль будут играть рыночные механизмы, требуют всемерной интенсификации сельскохозяйственного производства. Это, во-первых, подразумевает значительное повышение отдачи от созданного экономического потенциала, более эффективного использования машин и механизмов, внедрение интенсивных и энергосберегающих технологий, и во-вторых, предполагает повышение качества и оперативности управления, изучения, обобщения и распространения передового опыта. Решение названных задач возможно путем широкого внедрения в производство вычислительной техники и компьютерных технологий, т.е. компьютеризации сельскохозяйственного производства.

Имеется два основных направления использования вычислительной техники в сельскохозяйственном производстве:

• использование ЭВМ для автоматизации управле--ния сельскохозяйственным предприятиям (организационное управление):

• использование микропроцессоров и микроЭВМ для управления технологическими процессами, техническими системами, машинами, агрегатами и прибора-MИ.

Использование ЭВМ для автоматизации управления сельскохозяйственным предприятием позволяет повысить производительность труда в сфере управления, сократить численность конторских служащих, значительно уменьшить количество рабочего времени специалистов хозяйства, затрачиваемого ими на сбор, регистрацию, обработку данных и анализ результатов при одновременном повышении качества анализа, высвободить время этих специалистов для непосредственного управления производством. Одновременно повышается качество управления за счет научной обоснованности принимаемых управленческих решений. На материальное производство оказывает влияние опосредованно - через повышение эффективности управления.

## **РЕКОМЕНДУЕМАЯ ЛИТЕРАТУРА**

#### **К разделу 1**

*Долголевец А.П.* Ресурсосбережение сельскохозяйственных технологий: справ, пособие. — Мн., Выш. шк., 1993. с.: ил.

*Ломакин В.М.* Проблемы автоматизации мобильных сельхозмашин: Итоги прошедшей пятилетки // Тракторы и с.-х. машины. — 1992. — № 6. — с. 41—45.

*Лукьянов Б.Б.б Рак Н.Г.* Микропроцессорная техника в АПК. — М.: Росагропромиздат, 1988. — 319 с.: ил. (Это же издание рекомендуется **к** разделу **11).**

*Мячев АА.* Мини- и микроЭВМ систем обработки информации: Справ. — М.: Энергоатомиздат, 1991. — 304 с.

#### **К разделу 2**

*Быкадоров ЮА., Кузнецов А.Т., Павловский А.И.* Информатика. — М.: Нар. асвета, 1994. — 191 с.: ил. (Это же издание рекомендуется к разделу 9).

*Мячев АА.* Персональные ЭВМ: краткий энциклопедический справочник. — М.: Финансы и статистика, 1992. — 384 с.

*Макарова Н.Б., Гуревич Б.И.* Работаем на персональном компьютере (ЕС1840, 1841, 1842) единой системы. — Л.: Машиностроение, Ленинградское отделение, 1990. — 495 с.: ил.

Персональный компьютер для всех: В 4 кн.; Под ред. А.Я.Савельева. — М.: Выш. шк., 1991. — 191 с.: ил.

*Скляров В А.* Программное и лингвистическое обеспечение персональных ЭВМ: Справ, пособие в 2-х т. — Мн.: Выш. шк., 1992.

Справочник по применению программного обеспечения ПЭВМ. — Минск, Алгоритм-ПС, 1991. — 112 с. (Это же издание рекомендуется **к разделу 6).**

*Фигурнов В.Э.* IBM-PC для пользователя. — М.: ИНФРА-М, 1995. — 432 с.: ил. (Это же издание рекомендуется к раз**делам 3, 4, 5, 6).**

#### **К разделу 4**

Руководство по использованию комплекса вспомогательных программ Norton Utilities. — Мн., 1991. — 75 с.

*Буза М.К*., *Певзнер Л.В., Хижняк ИЛ.* Операционная среда Windows и ее приложения. — Мн.: Выш. шк., 1997. — 336 с.: ил.

*Гурин Н.И.* Работа на персональном компьютере. Справочное пособие. — Мн.: Беларусь, 1994. — 224 с.: ил.

*Ляхович В.Ф.* Основы информатики. Ростов-на-Дону: Издво "Феникс", 1996. — 640 с.: ил.

#### **К разделу 7**

*Блок А.Ш., Кузнецов А.Т.* Вычислительная математика и программирование, — Мн.: Нар. асвета, 1988. — 207 с.: ил.

*Гринчишин Я.Т., Ефимов В.И., Ломакович А.Н.* Алгоритмы и программы на Бейсике. — М.: Просвещение, 1988. — 207 с.: ил.

*Дьяконов В.П.* Применение персональных ЭВМ и программирование на языке Бейсик. — М.: Радио и Связь, 1989. — 288 с.: ил.

*Москвитина АА., Новичков В.С.* Бейсик. — М.: Высш. шк., 1989. — 192 с.: ил.

*Поснова* М.Ф., *Стприкелева Л.В., Поснов Н.Н.* ЭВМ для всех: Для чего нужны и как работают персональные ЭВМ. — Мн.: Университетское, 1990. — 208 с.: ил.

#### **К разделу 8**

*Циферблат Л.Ф.* Введение в табличный процессор Super Cals 5. — М.: Финансы и статистика, 1994. — 128 с.: ил.

Программное обеспечение ПЭВМ: Под ред. А.Я.Савельева, кн. 3. — М.: Высш. шк., 1991. — 156 с.: ил.

*Куправа ТА.* Создание и программирование баз данных средствами СУБД dBase III plus, FoxBase+, Clipper.  $-$  M.: Мир, 1991. — 110 c.

#### **К разделу 9**

*Малпс Дж.* Реляционный язык Пролог и его применение: Пер. с англ. /Под ред. В.Н.Соболева. — М.: Наука, Гл. ред. Физ.-мат. лит., 1990. — 464 с.: ил.

*Нейлор К.* Как построить свою экспертную систему; Пер. с англ. — Слепова Н.Н. М.: Энергоатомиздат, 1991. — 286 с.: ил.

Экспертные системы. Принципы работы и примеры: Пер.

с англ. А.Брукиег, П.Джонс, Ф.Кокс и др. /Под ред. Р.Форгайта. — М.: Радио и связь, 1987.

#### К разделу **10 #**

*Бохан Н.И., Фурунжиев Р.И.* Основы автоматики и микропроцессорной техники. — Мн.: Ураджай, 1987. — 376 с.: ил. (Это же издание рекомендуется к разделу 11).

*Версаль ВЛ., Сарван В.П.* Устройство автоматического изменения режимов работы доильного аппарата // Механизация и электрификация с.-х. — 1992. — 7—8. — С. 16—18.

*Коровин ВЛ*. Магистрально-модульная микропроцессорная система автоматизированного управления МТА // Тракторы и с.-х. машины. — 1992. — № 10—12.

*Палкин Г.Г.* Автоматизация малых форм с привязным содержанием коров // Механизация и электрификация с.-х. - $1993. - N9999. - C. 29 - 32.$ 

*Климов В.В.* Оборудование теплиц для подсобных и личных хозяйств. — М.: Энергоатомиздат, 1992. — 96 с.

*Трофимов А.Ф., Палкин Г.Г.* Автоматизация молочных ферм в Нидерландах // Зоотехния. — 1993. — № 9. — С. 29—32.

*Майоров С А., Кириллов В.В., Приблуда АА.* Введение в микроЭВМ. — Машиностроение, 1988. (Это же издание рекомендуется к разделу 11).

#### К разделу 12

Вычислительные машины, системы и сети. М.: Финансы и статистика, 1991. — 400 с.: ил.

*Растригин ЛА.* Вычислительные машины, системы и сети. — М.: Наука. Гл. ред. физ.-мат. лит., 1982. — 224 с.: ил.

*Смирнов Н.Н.* Программные средства персональных ЭВМ. — Л.: Машиностроение, Ленинградское отделение, 1990. — 272 с.: ил.

*Лима Т.* Введение в dBase IV — М.: Радио и связь, 1993. — 304 с.: ил.

*Сухова С.В.* Сетевая операционная система NETWARE. — М.: Микроинформ, 1993. — 137 с.: ил.

Электронные вычислительные машины: В 9 кн., кн. 1. Введение в ЭВМ; Практическое пособие для ВУЗов; под ред. А.Я.Савельева. — М.: Высшая шк., 1991. 160 с.: ил.

*Афанасьева О.Н., Бродский Я.С*., *Гуткин И.И., Павлов А.Л.* Сборник задач по математике для техникумов на базе средней школы. — М.: Наука, 1987. — 208 с.

*Горфинкель Н.Ш., Трифоненков П.П., Красиков Д.И.* Практикум по экономике, организации и планированию сельскохозяйственного производства. — Мн.: Ураджай, 1987. — 376 с.

*Дьяков В.И.* Типовые расчеты по электрооборудованию. М.: Высшая шк., 1991. — 159 с.

Организация и планирование сельскохозяйственного производства. — Мн.: Ураджай, 1987. — 376 с.

Организация производства и управление на сельскохозяйственных предприятиях. — Мн.: Ураджай, 1990. — 339 с.: ил.

Пособие к решению задач по сопротивлению материалов. — М.: Высшая шк., 1985. — 399 с.: ил.'

Технология механизированных сельскохозяйственных работ. Приложение к методической разработке по курсовому проектированию. — **1990. — 79 С.**

*Фортуна В.И., Миронюк С.К.* Технология механизированных сельскохозяйственных работ. — М.: Агропромиздат, 1986. — 304 с.: ил.

## **СОДЕРЖАНИЕ**

 $\bar{\mathcal{L}}$ 

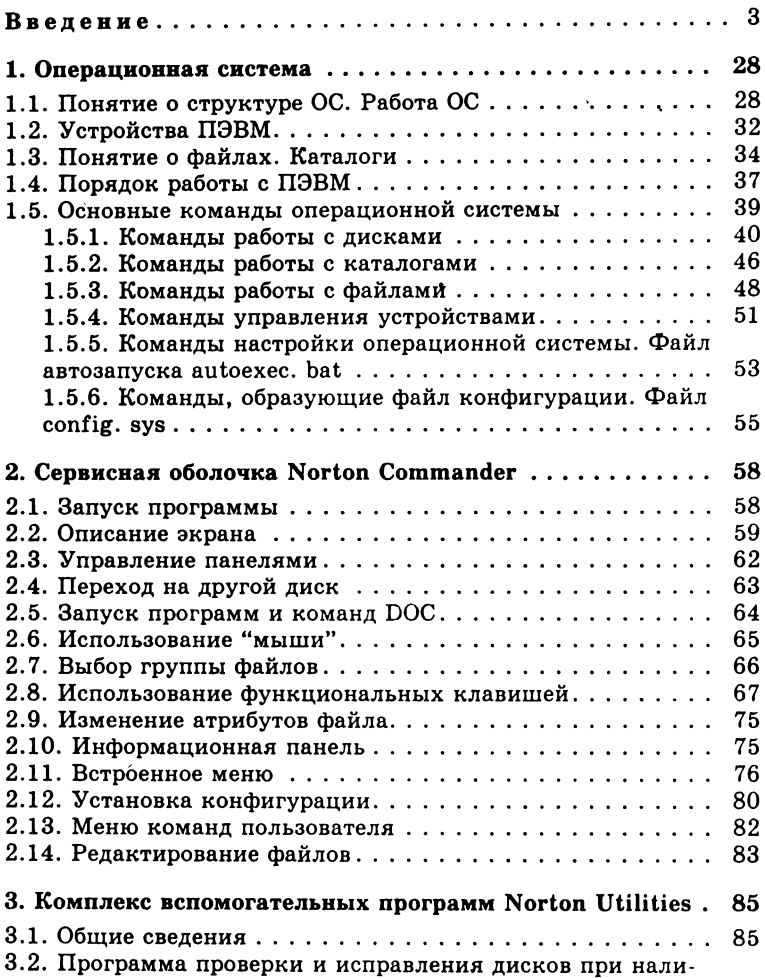

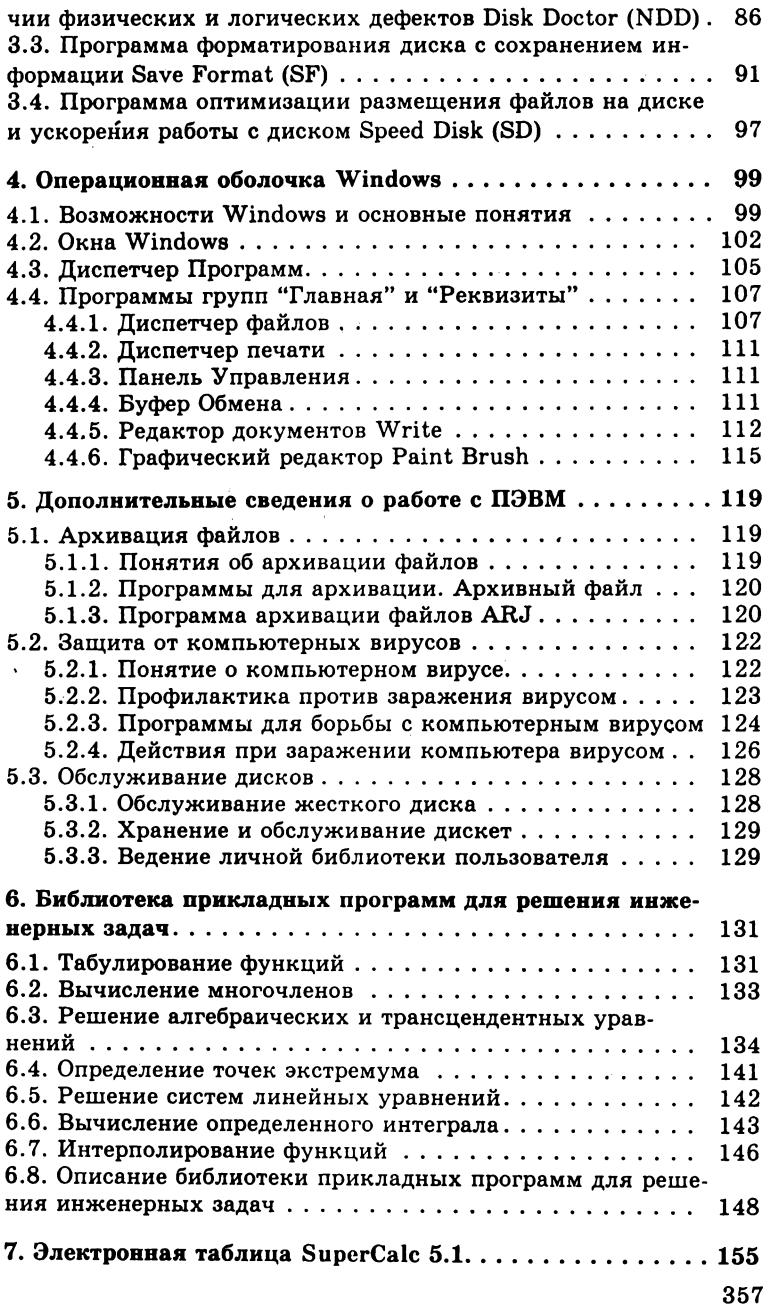

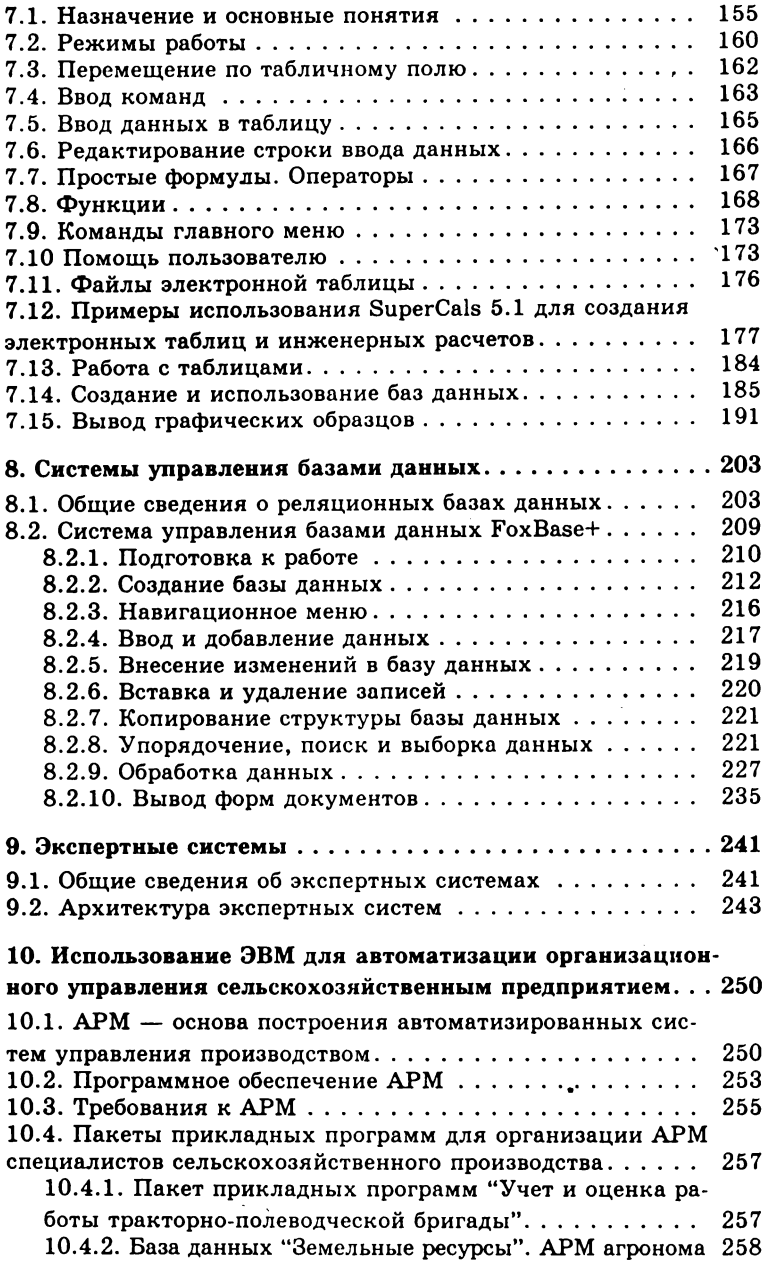

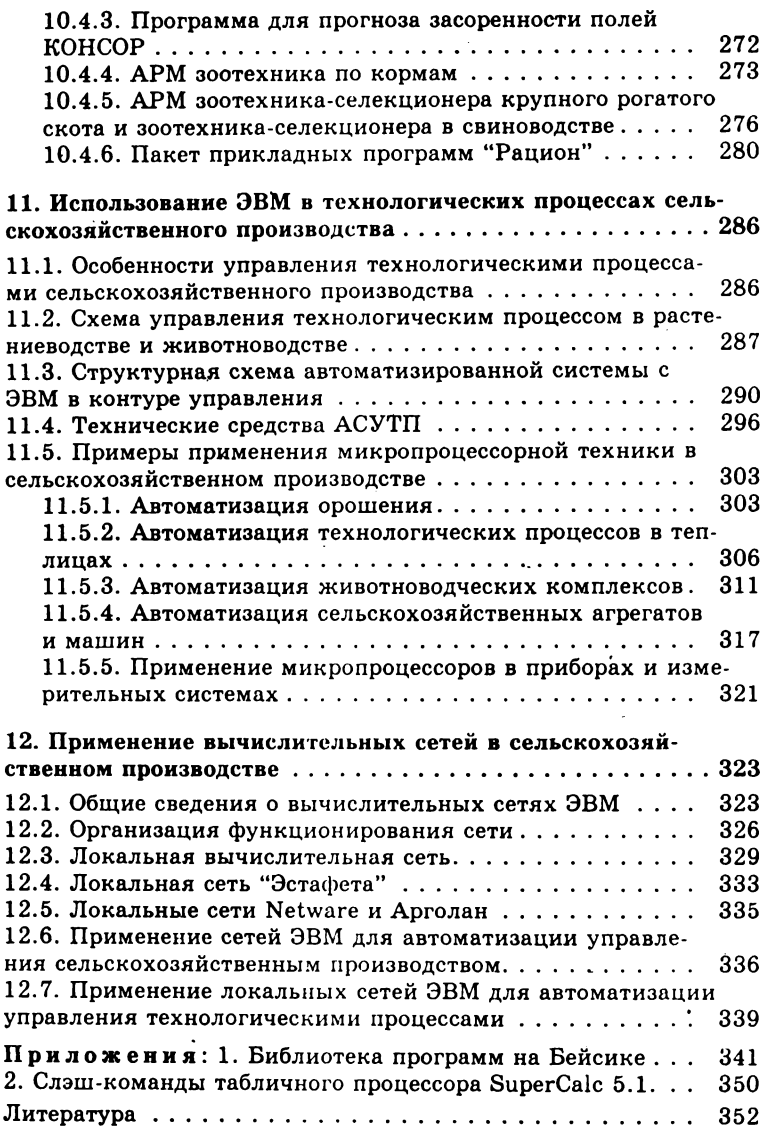

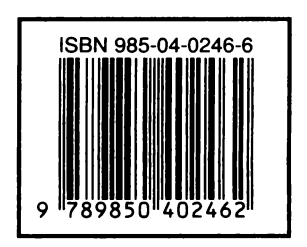

#### **Учебное издание**

#### <span id="page-14-0"></span>**БЫКОВ Вячеслав Леонидович**

#### **КОМПЬЮТЕРИЗАЦИЯ СЕЛЬСКОХОЗЯЙСТВЕННОГО ПРОИЗВОДСТВА**

Редактор *Р. Я. Лифшиц.* Художник и художественный редактор *В. П. Калинин.* Технический редактор А. *Н. Хейфец.* Корректор *Ж. С. Бересневич.* Компьютерная верстка *А. Н. Белковской.*

**Сдано в набор 06.04.98. Подписано в печать 04.12.98. Формат 84x108 1/32. Бумага газетная. Гарнитура Школьная. Офсетная печать. Усл. печ. л. 18,9. Усл. кр.-отт. 18,9. Уч.-изд. л. 18,38. Тираж 1000 экз. Заказ 3488.**

**Государственное предприятие «Издательство "Ураджай"» Государственного комитета Республики Беларусь по печати. Лицензия ЛВ № 8 от 02.12.97. 220600, Минск, пр. Машерова, 11.**

**Барановичская укрупненная типография. 225320, Барановичи, Советская, 80.**